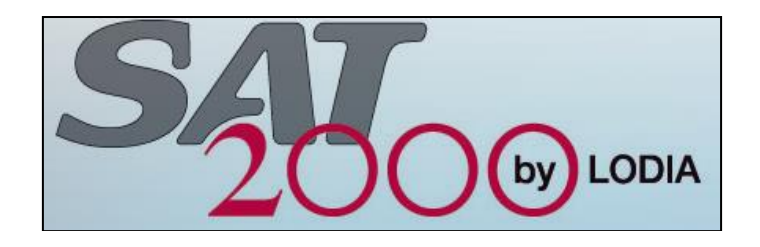

# SAT2000 Présentation

# Sommaire

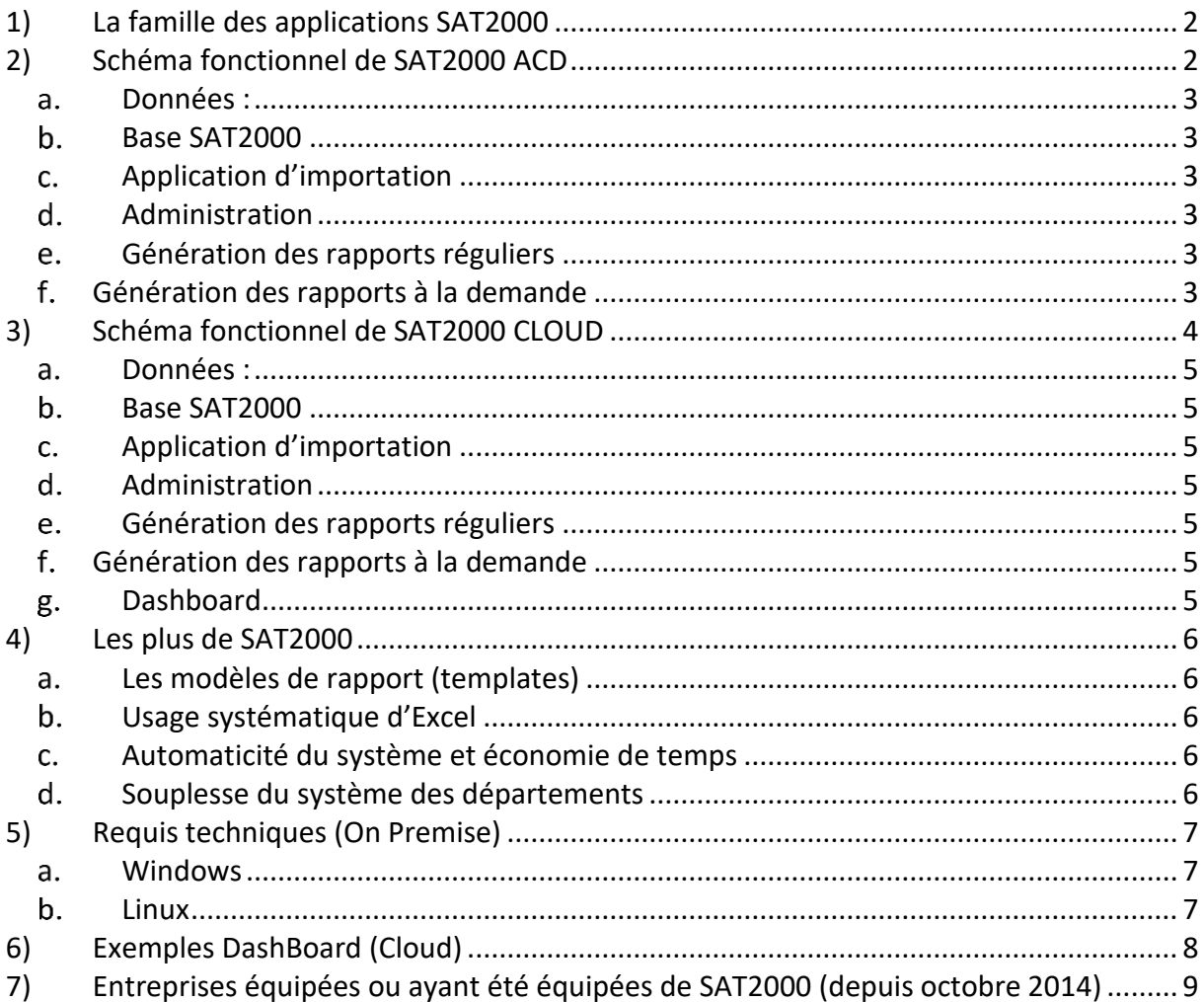

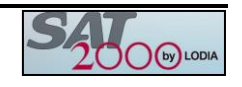

# <span id="page-1-0"></span>**1) La famille des applications SAT2000**

Depuis une quinzaine d'années, la Société LODIA développe SAT2000. SAT2000 est une solution originale permettant de concevoir, administrer, générer et diffuser le reporting historique des Centre de contacts équipés de différentes solutions ACD :

- AVAYA NORTEL (CC6, CC7, AACC, ACCS pour IP Office)
- AVAYA (ACM5)
- CISCO (UCCX, UCCE)
- COSMOCOM ENGHOUSE
- AASTRA (ACP)

Plus récemment, la solution proposée par LODIA s'est enrichie en proposant une alimentation de données sur les canaux dits « froids » (mail, chat, ...) et sur des centres de contact CLOUD parmi :

- Genesys Cloud
- Cloud IVR (Orange)
- DIMELO (chat et mail)

Enfin la solution d'alimentation CLOUD de SAT2000, est aussi disponible sous Linux et Windows, pour la version Dashboard temps réél.

### **2) Schéma fonctionnel de SAT2000 ACD**

<span id="page-1-1"></span>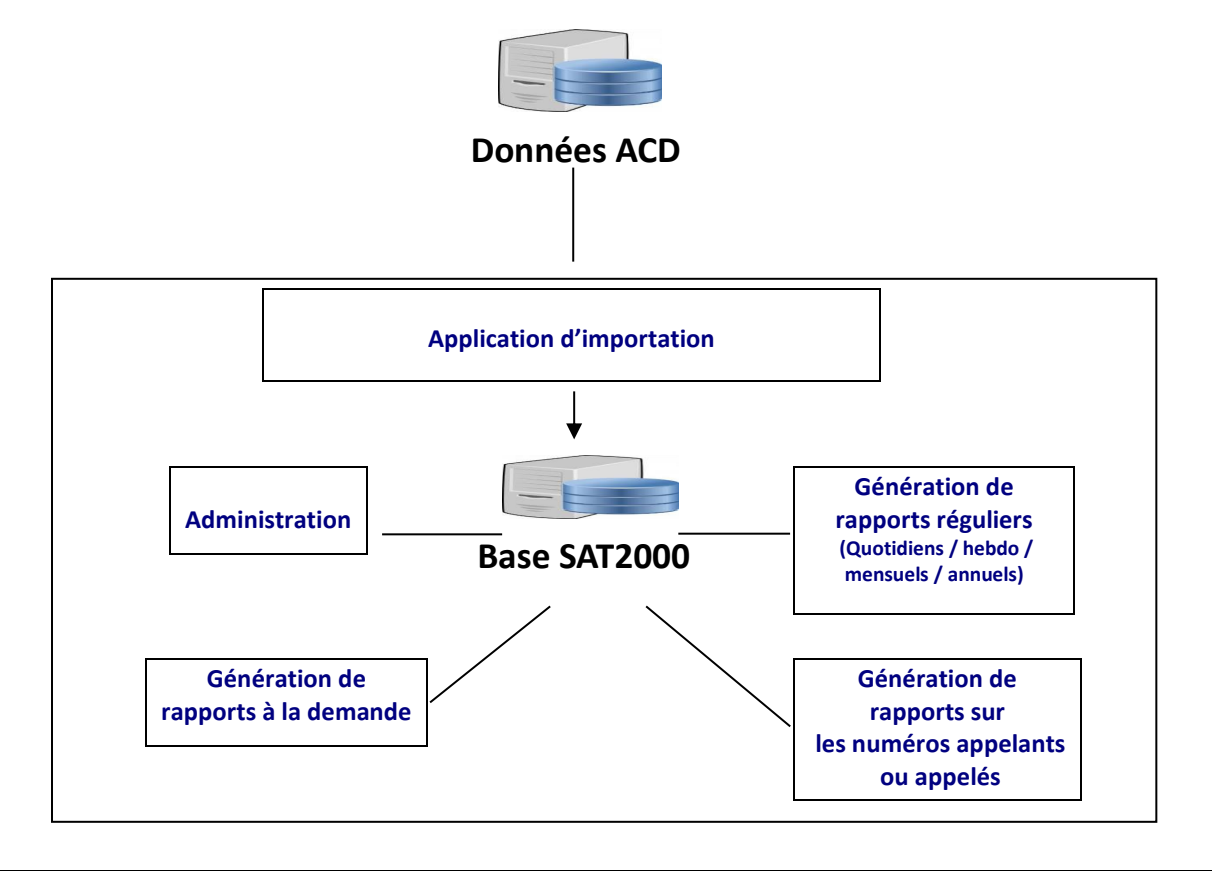

SAT2000 Présentation 2/9

 $(m)$  LODI

#### <span id="page-2-0"></span>**Données :**

Ces données sur le trafic géré par l'ACD sont stockées dans une base attachée à l' ACD.

### <span id="page-2-1"></span>**Base SAT2000**

Base centrale du système SAT2000. C'est une base de données en général au format SQL Server ou Oracle

# <span id="page-2-2"></span>**Application d'importation**

Cette application est programmée en général la nuit, pour récupérer les données de la veille, ou plusieurs fois dans la journée pour récupérer les données de la journée en cours.

Ces données transférées dans la base SAT2000 sont récupérées via des requêtes lancées sur la base externe grâce à des liens ODBC ou un Web Service

# <span id="page-2-3"></span>**Administration**

Gestion des départements SAT2000 avec les entités rattachées (Agents, files, Compétences).

Gestion des droits des Utilisateurs (Login, départements autorisés)

# <span id="page-2-4"></span>**Génération des rapports réguliers**

Cette application est normalement programmée chaque nuit, après la récupération des données ACD, en vue de produire les rapports d'activité des départements.

Les rapports réguliers sont produits chaque matin pour la veille, le lundi pour la semaine écoulée, le 2 du mois pour le mois passé, en début d'année pour l'année passée.

Lorsqu'on veut disposer de rapports partiel en cours de journée, l'application est lancée toutes les n heures, par exemple à 11H, 15H et 17H.

Ces rapports extrêmement complets, comprennent des informations détaillées sur l'activité des Agents et sur le trafic.

Ils sont mis à disposition des Utilisateurs via un Interface WEB ou envoyés par mail.

#### <span id="page-2-5"></span>**Génération des rapports à la demande**

Cette application est mise à la disposition de tous les utilisateurs via une interface WEB. Chacun peut ainsi effectuer ses demandes de rapports spécifiques.

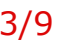

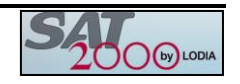

### <span id="page-3-0"></span>**3) Schéma fonctionnel de SAT2000 CLOUD**

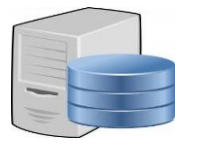

# **Données Cloud**

- Genesys
- Cloud IVR

- ... API REST

Application d'importation (Linux / Win)

- Python
- VB/C# (Win)
- PowerShell (Win)
- Node.js
- PHP

![](_page_3_Figure_12.jpeg)

SAT2000 Présentation 4/9

![](_page_3_Picture_15.jpeg)

#### <span id="page-4-0"></span>**Données :**

Ces données sur le trafic sont stockées dans le Cloud (exemple AWS).

#### <span id="page-4-1"></span>**Base SAT2000**

Base centrale du système SAT2000.

C'est une base de données en général au format SQL Server ou Oracle

# <span id="page-4-2"></span>**Application d'importation**

Cette application est programmée en général la nuit, pour récupérer les données de la veille, ou plusieurs fois dans la journée pour récupérer les données de la journée en cours.

Ces données transférées dans la base SAT2000 sont récupérées via les API REST mises à disposition par AWS.

# <span id="page-4-3"></span>**Administration**

Gestion des départements SAT2000 avec les entités rattachées (Agents, files, Compétences).

Gestion des droits des Utilisateurs (Login, départements autorisés)

# <span id="page-4-4"></span>**Génération des rapports réguliers**

Cette application est normalement programmée chaque nuit, après la récupération des données ACD, en vue de produire les rapports d'activité des départements.

Les rapports réguliers sont produits chaque matin pour la veille, le lundi pour la semaine écoulée, le 2 du mois pour le mois passé, en début d'année pour l'année passée.

Lorsqu'on veut disposer de rapports partiel en cours de journée, l'application est lancée toutes les n heures, par exemple à 11H, 15H et 17H.

Ces rapports extrêmement complets, comprennent des informations détaillées sur l'activité des Agents et sur le trafic.

Ils sont mis à disposition des Utilisateurs via un Interface WEB ou envoyés par mail.

# <span id="page-4-5"></span>**Génération des rapports à la demande**

Cette application est mise à la disposition de tous les utilisateurs via une interface WEB. Chacun peut ainsi effectuer ses demandes de rapports spécifiques.

#### <span id="page-4-6"></span>**Dashboard**

Ce module permet l'affichage temps réel ou différé (selon projet), via Navigateur Web, il peut être visualisé sur grand écran ou PC avec rafraîchissement automatique, zoom sur alerte.

![](_page_4_Picture_23.jpeg)

#### <span id="page-5-1"></span><span id="page-5-0"></span>**4) Les plus de SAT2000**

#### **Les modèles de rapport (templates)**

Tous les rapports produits avec SAT2000 (rapports réguliers, sur demande, sur les numéros appelants ou appelés) reposent sur des modèles (templates).

Ces templates sont des fichiers Excel classiques, ouverts et modifiables par l'Utilisateur, qui peut ajouter des colonnes, des formules de calcul, des graphiques, etc. Une fois les templates modifiés, tous les rapports produits ultérieurement intègreront les ajouts et modifications apportés.

Les templates peuvent être fournis en plusieurs langues.

#### <span id="page-5-2"></span>**Usage systématique d'Excel**

Tous les rapports de SAT2000 sont directement au format EXCEL, ce qui permet des transferts, extractions, copies aisées, pour réutiliser les données ailleurs.

Il est également possible de générer des rapports sous d'autres formats, notamment pour l'alimentation d'autres outils du SI (ex : Outils BI, de suivi, de planification).

#### <span id="page-5-3"></span>**Automaticité du système et économie de temps**

Lors de la fourniture définitive de SAT2000 par LODIA, l'application est installée et paramétrée et un ou des Administrateurs formés.

Ensuite, le fonctionnement de SAT 2000 est quasiment automatique et demande très peu de manipulations.

Chaque nuit, les tâches prévues se lancent automatiquement :

- o Récupération des données du ou des ACD
- o Génération des rapports réguliers
- o Distribution des rapports réguliers

Ces actions ne nécessitent aucune intervention.

#### <span id="page-5-4"></span>**Souplesse du système des départements**

L'Administrateur crée les départements SAT2000 en se calant sur l'organisation du Centre de contacts.

Un département regroupera des Agents, des Compétences, des applications, etc.

On pourra intégrer des horaires d'ouverture particuliers, prendre en compte ou non les week-ends et les jours fériés, etc.

![](_page_5_Picture_20.jpeg)

# <span id="page-6-1"></span><span id="page-6-0"></span>**5) Requis techniques (On Premise)**

#### **Windows**

Un serveur dédié à SAT2000 (machine physique ou machine virtuelle) équipé de :

- o Windows Server 2008 ou 2012 ou ultérieur.
- o Microsoft Office avec Excel, Word et Access
- o Une base SQL Server, Oracle, MySQL ou autres
- $O$  IIS + ASP
- o Driver base ACD (éventuellement)
- o Accès au Web Service (éventuellement), ou Python, PowerShell
- o Paramètres passerelle SMTP pour assurer éventuellement la diffusion des rapports réguliers par email
- o Un accès à distance sur le serveur SAT2000 pour LODIA
- o Des droits d'Administrateur complets pour LODIA sur le serveur SAT2000

#### <span id="page-6-2"></span>**b.** Linux

Un serveur dédié à SAT2000 (machine physique ou machine virtuelle) équipé de :

- o Linux (Debian, Suse, Ubuntu, ...)
- o Python libs
- o Node.js, ou la suite PHP, MySQL, Apache
- o Une base SQL Server, Oracle, MySQL ou autres
- o Paramètres passerelle SMTP pour assurer éventuellement la diffusion des rapports réguliers par email
- o Un accès à distance sur le serveur SAT2000 pour LODIA
- o Des droits d'Administrateur complets pour LODIA sur le serveur SAT2000

# <span id="page-7-0"></span>**6) Exemples DashBoard (Cloud)**

Selon projet, les indicateurs sont paramétrables, disponibles en temps réel ou différés.

![](_page_7_Figure_2.jpeg)

Avec détail par intervalle sur les indicateurs pour la version poste utilisateur.

![](_page_7_Picture_90.jpeg)

# **DASHBOARD**

![](_page_7_Picture_91.jpeg)

#### <span id="page-8-0"></span>**7) Entreprises équipées ou ayant été équipées de SAT2000 (depuis octobre 2014)**

![](_page_8_Picture_144.jpeg)

 $\mathbf{r}$ 

![](_page_8_Picture_4.jpeg)